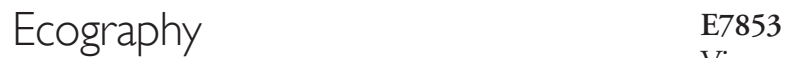

Viana, M., Jackson, A. L., Graham, N. and Parnell, A. C. 2012. Disentangling spatio-temporal processes in a hierarchical system: a case study in fisheries discards. – Ecography 35: xxx–xxx.

**Supplementary material**

# <sup>1</sup> Supplementary material

# <sup>2</sup> Appendix 1: Technical details

## <sup>3</sup> Notation:

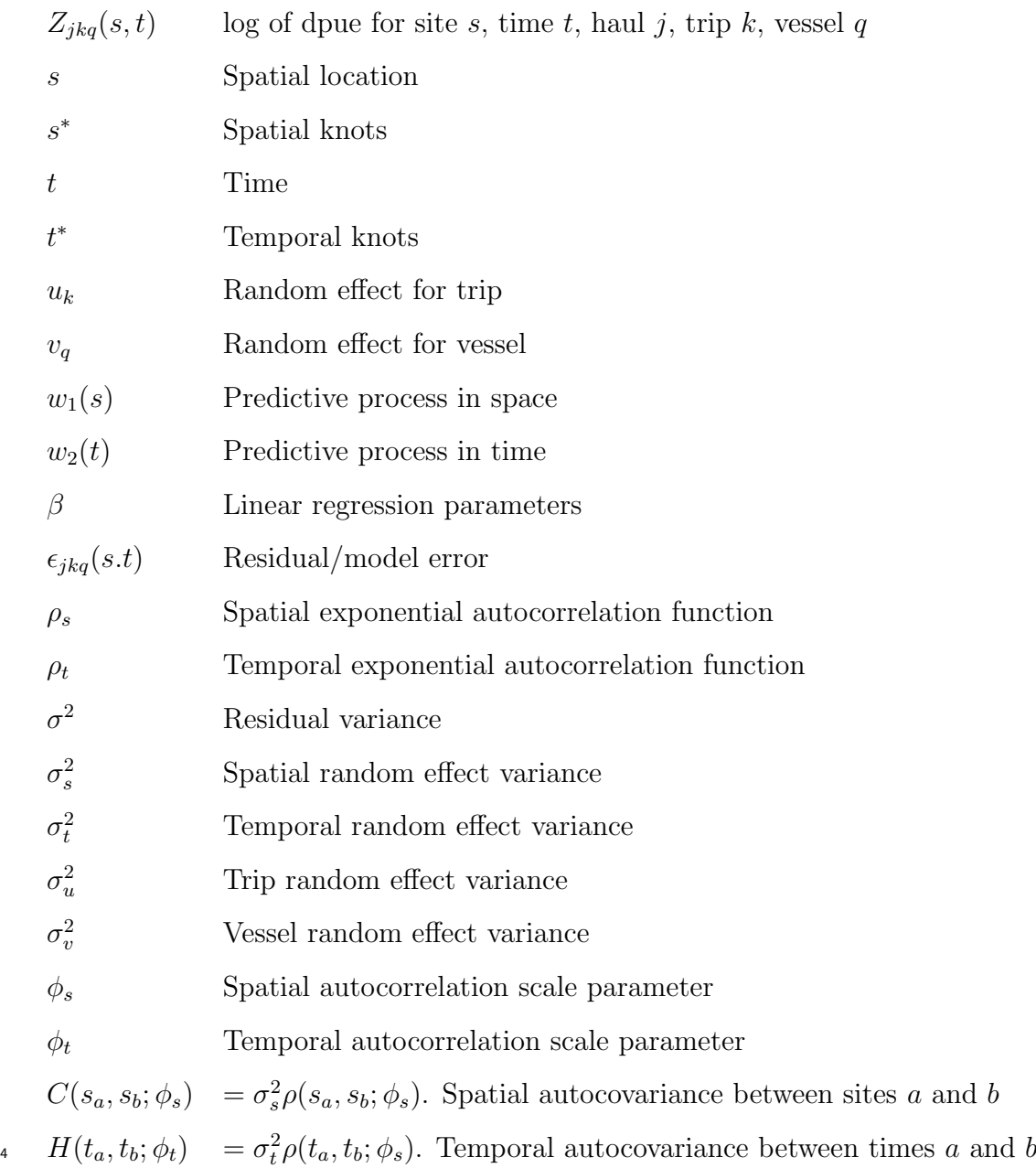

1

#### <sup>5</sup> Model description:

We have a model defined as:

$$
Z_{jkq}(s,t) = \beta_0 + \beta_1 t + \beta_2 t^2 + w_1(s) + w_2(t) + u_k + v_q + \epsilon_{jkq}(s,t)
$$

<sup>6</sup> with the following prior distributions:

$$
\sigma \qquad \bullet \quad u_k \sim N(0, \sigma_u^2)
$$

 $v_k \sim N(0, \sigma_v^2)$ 

$$
\bullet \quad \bullet \ \epsilon_{jkq}(s,t) \sim N(0,\sigma^2)
$$

$$
\bullet \quad w_1(s) \sim PP(0, \sigma_s^2 \rho(s_i, s_j; \phi_s))
$$

$$
\mathbf{u} \qquad \bullet \, w_2(t) \sim PP(0, \sigma_t^2 \rho(t_i, t_j; \phi_t))
$$

Here  $PP$  is a predictive process, representing a low-rank version of a Gaussian process. We use the Finlay et al. (2009) corrected version so that:

$$
w_1(s) = C(s, s^*; \phi_s)C(s^*, s^*; \phi_s)^{-1}\tilde{w}_1(s^*) + \tilde{\epsilon}_s
$$

with  $\tilde{w}_1(s^*)$  a standard Gaussian Process with exponential covariance defined on knots  $s^*$ and  $\tilde{\epsilon}_s \sim N(0, diag(C(s, s; \phi_s) - C(s, s^*; \phi_s)C(s^*, s^*; \phi_s)^{-1}C(s^*, s; \phi_s)))$  where diag takes only the diagonal elements and sets the remainder of the matrix to 0. This correction term is required to adjust the variance of the predictive process and thus avoid over-smoothing. Note that its effect is to adjust that variance matrix of w so that the diagonals are all  $\sigma_s^2$ but the off-diagonals remain unchanged. Analogously for the temporal model we have:

$$
w_2(t) = H(t, t^*; \phi_t) H(t^*, t^*; \phi_t)^{-1} \tilde{w}_2(t^*) + \tilde{\epsilon}_t
$$

with  $\tilde{w}_2(t^*)$  a standard Gaussian Process with exponential covariance defined on knots  $t^*$ 12 13 and  $\tilde{\epsilon}_t \sim N(0, diag(H(t, t; \phi_t) - H(t, t^*; \phi_t)H(t^*, t^*; \phi_t)^{-1}H(t^*, t; \phi_t))).$  The key advantage <sup>14</sup> of the predictive process is that we only ever require the inverse of an  $s^* \times s^*$  (or  $t^* \times t^*$ ) <sup>15</sup> matrix vastly reducing the computational burden.

### <sup>16</sup> JAGS code:

```
model{for(i in 1:N){
         Z[i] \sim \text{dnorm}(mui[i], prec[i])muli = beta0 + beta1*t[i] + beta2*pow(t[i],2) + u[k[i]] + v[q[i]] + w.title[i] + w.t.tilde[i]prec[i] = 1/var. all[i]varall[i] = tausq + sigmasq - correction[i] + sigmasq.t - correction.t[i]}
# Spatial Predictive process
    w.tilde.star ∼ dmnorm(mu.w.star, C.star.inv)
    C.start.inv = inverse(C.start)for(i in 1:N.star) \{mu.w.star[i] = 0C.\text{star}[i,i] = \text{sigmasq}for(j in 1:(i-1)) {
           C.\text{star}[i,j] = \text{sigmasq*} \exp(-(d.s.\text{star.star}[i,j]/phi))C.\text{star}[j,i] = C.\text{star}[i,j]} }
# Interpolate spatial PP back on to original sites
   for(i in 1:N) {
         for(j in 1:N.star) \{C.s. star[i,j] = sigmasq*exp(-(d.s. star[i,j]/phi))} }
    w.tilde = C.s. star\%^*\%C.star.inv\%^*\%w.tilde.star# Temporal Predictive process
    w.t.tilde.star ∼ dmnorm(mu.w.t.star,H.star.inv)
    H.start.inv = inverse(H.start)for(i in 1:N.t.star) \{mu.w.t. star[i] = 0H.start[i,i] = sigmasq.tfor(j in 1:(i-1)) {
           H.start[i,j] = sigmasq.t*exp(-(d.t.start.star[i,j]/phiit))H.start[i,i] = H.start[i,j]} }
# Interpolate temporal PP back on to original sites
   for(i in 1:N) {
         for(j in 1:N.t.star) \{H.t. star[i,j] = sigmasq.t*exp(-(d.t. star[i,j]/phi.t))} }
    w.t.tilde = H.t.star%*%H.star.inv%*%w.t.tilde.star
# Variance correction
   for(i in 1:N) {
         correction[i] = t(C.s.star[i,])\%*\%C.star.inv\%*\%C.s.star[i,]correction.t[i] = t(H.t.star[i,])%*%H.star.inv%*%H.t.star[i,]
   \}
```
 $\frac{17}{18}$ 

```
# Prior distributions
        tausq = 1/tausq.invtausq.inv \sim dgamma(0.1, 0.1)sigma = 1/sigma.inv
       sigmasq.inv \sim dgamma(2,1)phi \sim dgamma(1,0.1)beta0 \sim \text{dnorm}(0,0.0001)beta1 \sim \text{dnorm}(0,0.0001)beta2 \sim \text{dnorm}(0,0.0001)sigma_{\text{st}} = 1/\text{sigma}_{\text{st}}.t.inv
       sigmasq.t.inv \sim dgamma(2,1)phi.t \sim dunif(7.5,0.5)
        # Prior distributions for random effects
        for(i in 1:Nk){ u[i] \sim dnorm(0,tau.u) }
        tau.u = 1/(sigma.u*sigma.u)sigma.u \sim dunif(0,1000)
        for(i in 1:Nq){ u[i] \sim dnorm(0,tau.v) }
        tau.v=1/(sigma.v*sigma.v)sigma.v \sim dunif(0,1000)
_{19}  } \#end model
```
<sup>21</sup> where, d.s.star.star and d.s.star are the geographic distances between spatial knots and 22 between these and the observed locations respectively (in kilometers), and d.t.star.star <sup>23</sup> and d.t.star are the distances between the temporal knots and between these and the <sup>24</sup> observed time points respectively. To decrease running time, we calculated the distances <sup>25</sup> in R and passed them on to JAGS as data.

26

20

### <sup>27</sup> Appendix 2: Prediction surface methods

The technical details for making a prediction arise immediately from standard theory on the multivariate normal distribution. We find that writing our own R code produces quicker results than incorporating the prediction surface in JAGS while running the models themselves. We consider that the prediction of any Z follows equation S1 in which the notation ∗ refers to the predicted parameters. Suppose now we wish to predict

new observations  $Z_0$  for given new locations  $s_0$  and new times  $t_0$ . We make use of a standard result from the multivariate normal distribution, namely that if:

$$
\begin{pmatrix} x_1 \\ x_2 \end{pmatrix} \sim N \left( \begin{bmatrix} \mu_1 \\ \mu_2 \end{bmatrix}, \begin{bmatrix} \Sigma_{11} & \Sigma_{12} \\ \Sigma_{21} & \Sigma_{22} \end{bmatrix} \right)
$$

then,

$$
x_1|x_2 = a \sim N\left(\mu_1 + \Sigma_{12}\Sigma_{22}^{-1}(a - \mu_2), \Sigma_{11} - \Sigma_{12}\Sigma_{22}^{-1}\Sigma_{21}\right).
$$

Whilst the PP is useful for estimating the parameters of the autocovariance function we do not use it for prediction as there is little computational burden in using the full Gaussian Process (GP) model. In terms of results, in this case study it makes very little difference whether we use the GP or PP for prediction hence we chose the method that is less demanding computationally. Thus in our scenario we have  $x_1 = Z_0$ ,  $x_2 = Z$  and  $\mu_1 = \mu_2 = \beta_0$ , thus:

$$
\Sigma_{11} = Var(Z_0) = var(w_1(s_0)) + var(w_2(t_0)) + var(u_k) + var(v_q) + var(\epsilon)
$$
  
=  $C_{s_0} + H_{t_0} + \Sigma_u + \Sigma_v + \tau^2 I$   

$$
\Sigma_{22} = Var(Z) = var(w_1(s)) + var(w_2(t)) + var(u_k) + var(v_q) + var(\epsilon)
$$
  
=  $C_s + H_t + \Sigma_u + \Sigma_v + \tau^2 I$   

$$
\Sigma_{21} = \Sigma_{12}^T = Cov(Z, Z_0) = C(s, s_0; \phi_s) + H(t, t_0; \phi_t)
$$

<sup>28</sup> Predictions for the reduced models or for the spatial random effect w can be produced <sup>29</sup> from the above by removing the appropriate terms.

30

#### <sup>31</sup> Appendix 3: Model fit of most parsimonious model (model I)

<sup>32</sup> A model can be more parsimonious than others and still be inappropriate to describe <sup>33</sup> the investigated process. In this section of the supplementary information, we show the  goodness of fit of our most parsimonious model (model) which was found to accurately <sup>35</sup> describe the log of dpue the Irish Sea Nephrops métier. Fig. S1 shows the spatial distribution of the residual variance. If a model is appropriate we should find low variance where samples were taken and high variance as the prediction moves away from the observed location. Model I, follows this pattern (Fig. S1).

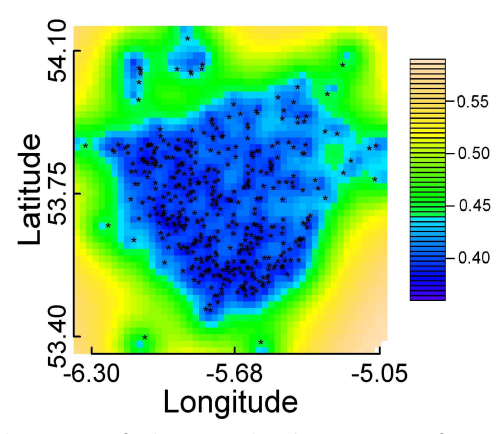

Figure A1: Spatial distribution of the residual variance for model I. The dots represent the locations of the samples.

 Since the model should predict the observed values, the relationship between the observed and estimated values of a parsimonious model should result in a slope close to 1. Figure S2 shows the relationship between the observed and estimated log of dpue for model I. This confirms that the selected model, model I, is in fact a parsimonious model and <sup>43</sup> suitably describes the log of dpue in the *Nephrops* métier of the Irish Sea as the correlation between the observed and estimates values is 0.7.

 A good model is also expected to have independent normal distributed residuals. In a quantile-quantile plot (Q-Q plot) the linearity of the points suggests that the data are normally distributed. The distribution of residuals of model I (Figure S3), our chosen model, showed normally distributed residuals suggesting the model is parsimonious.

 A model that suitably describes the data should also predict the relationship of the observed values with the various parameters involved in the model specification. Our

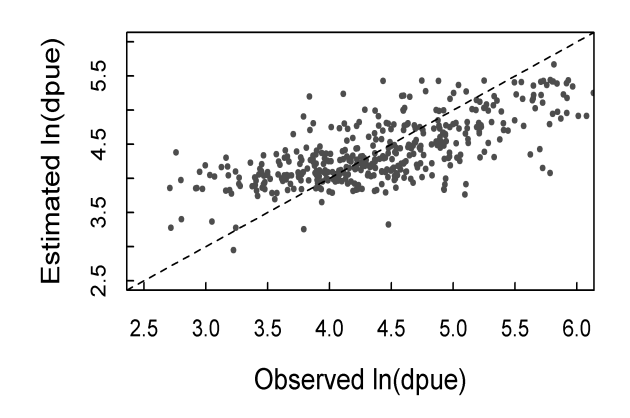

Figure A2: Log of the observed discards per unit effort (dpue,  $kg.h^{-1}$ ) against estimated log of dpue for model I. The dotted line represents a perfect fit of intercept 0 and slope 1.

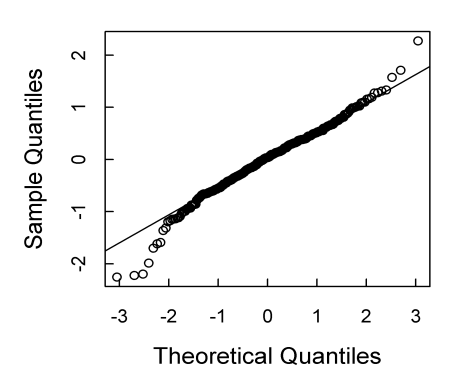

Figure A3: Q-Q plot of the residuals of model I, our chosen model.

<sup>52</sup> chosen model, model I, also passed this test as seen from Figure S4 that shows that the <sup>53</sup> estimated mean values (blue dots) over time match the relationship of the observed mean <sup>54</sup> values with time.

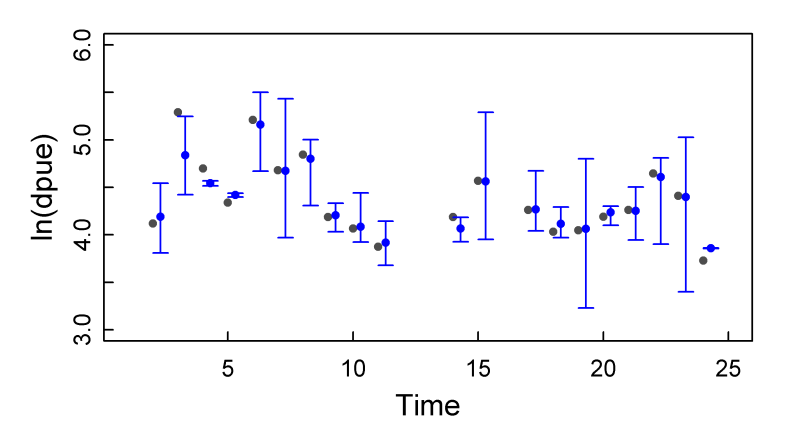

Figure A4: Observed (grey dots) and estimated mean values with respective 95% credible intervals (blue dots)against time. The estimated values are offset in the x-axis to make visualization clearer.

### <sup>55</sup> Appendix 4: Supplementary results

<sup>56</sup> Table S1, here split into Table S1a and S1b, shows the coefficient modes and respective 95% credible intervals of all estimated parameters for all models, model A to model O.

Table A1a: Coefficient modes with 95% standard errors of Models A to O. Where,  $\beta_0$  is the intercept,  $\beta$  are the coefficients of the quadratic term of time and  $\phi$  and  $\phi_2$  are the

| rates of decay for the spatial and temporal components respectively. |              |              |                 |                 |                |               |  |  |  |
|----------------------------------------------------------------------|--------------|--------------|-----------------|-----------------|----------------|---------------|--|--|--|
|                                                                      |              | $\beta_0$    | $\beta_1$       | $\beta_2$       | $\phi_s$       | $\phi_t$      |  |  |  |
|                                                                      | $\mathbf{A}$ | 4.506        |                 |                 | 21.962         |               |  |  |  |
|                                                                      |              | (4.36, 4.77) |                 |                 | (13.74, 42.82) |               |  |  |  |
|                                                                      | B            | 4.375        |                 |                 | 24.110         |               |  |  |  |
|                                                                      |              | (4.15, 4.67) |                 |                 | (9.59, 54.12)  |               |  |  |  |
|                                                                      | $\mathbf C$  | 4.418        |                 |                 | $25.512\,$     |               |  |  |  |
|                                                                      |              | (4.16, 4.73) |                 |                 | (11.07, 53.82) |               |  |  |  |
|                                                                      | D            | 4.832        | $-0.030$        | 0.001           | 22.192         |               |  |  |  |
|                                                                      |              | (4.47, 5.24) | $(-0.08, 0.03)$ | $(-0.00, 0.00)$ | (14.19, 44.46) |               |  |  |  |
|                                                                      | $\bf E$      | 4.599        | $-0.016$        | 0.000           | 24.773         |               |  |  |  |
|                                                                      |              | (3.94, 5.25) | $(-0.13, 0.10)$ | $(-0.00, 0.00)$ | (10.13, 56.45) |               |  |  |  |
|                                                                      | ${\bf F}$    | 4.642        | $-0.022$        | 0.001           | 24.926         |               |  |  |  |
|                                                                      |              | (3.94, 5.40) | $(-0.15, 0.10)$ | $(-0.00, 0.00)$ | (9.64, 54.66)  |               |  |  |  |
|                                                                      | G            | 5.549        | 0.019           | 0.000           | 23.998         | 13.732        |  |  |  |
|                                                                      |              | (2.59, 6.21) | $(-0.24, 0.27)$ | $(-0.01, 0.01)$ | (15.77, 50.98) | (6.82, 26.49) |  |  |  |
|                                                                      | H            | 4.391        | 0.017           | $-0.001$        | 24.849         | 15.366        |  |  |  |
|                                                                      |              | (2.51, 6.02) | $(-0.22, 0.28)$ | $(-0.01, 0.01)$ | (10.16, 55.46) | (7.54, 28.00) |  |  |  |
|                                                                      | I            | 4.440        | 0.006           | $-0.000$        | 26.222         | 14.736        |  |  |  |
|                                                                      |              | (2.56, 6.09) | $(-0.24, 0.27)$ | $(-0.01, 0.01)$ | (9.60, 56.32)  | (7.48, 28.01) |  |  |  |
|                                                                      | ${\bf J}$    | 4.432        |                 |                 |                | 12.736        |  |  |  |
|                                                                      |              | (3.25, 5.56) |                 |                 |                | (6.52, 26.64) |  |  |  |
|                                                                      | K            | 4.321        |                 |                 |                | 14.465        |  |  |  |
|                                                                      |              | (3.07, 5.37) |                 |                 |                | (7.52, 29.00) |  |  |  |
|                                                                      | L            | 4.428        |                 |                 |                | 14.534        |  |  |  |
|                                                                      |              | (3.48, 4.39) |                 |                 |                | (7.13, 28.44) |  |  |  |
|                                                                      | М            | 4.334        | 0.004           | $-0.000$        |                | 12.917        |  |  |  |
|                                                                      |              | (2.34, 6.15) | $(-0.26, 0.27)$ | $(-0.01, 0.01)$ |                | (6.98, 26.19) |  |  |  |
|                                                                      | N            | 4.389        | 0.007           | $-0.001$        |                | 14.279        |  |  |  |
|                                                                      |              | (2.68, 6.06) | $(-0.24, 0.26)$ | $(-0.01, 0.01)$ |                | (7.09, 27.70) |  |  |  |
|                                                                      | $\mathbf O$  | 4.391        | $-0.006$        | 0.001           |                | 14.130        |  |  |  |
|                                                                      |              | (2.49, 6.23) | $(-0.25, 0.26)$ | $(-0.01, 0.01)$ |                | (7.30, 28.15) |  |  |  |

57

|             | $\sigma^2$   | and vessel lever variances, respectively.<br>$\sigma_{spatial}^2$ | $\overline{\sigma^2_{time}}$ | $\sigma^2_{trip}$ | $\sigma_{vessel}^2$ |
|-------------|--------------|-------------------------------------------------------------------|------------------------------|-------------------|---------------------|
| $\mathbf A$ | 0.084        | 0.557                                                             |                              |                   |                     |
|             | (0.03, 0.36) | (0.29, 0.72)                                                      |                              |                   |                     |
| B           | $0.075\,$    | 0.332                                                             |                              | 0.275             |                     |
|             | (0.03, 0.24) | (0.18, 0.48)                                                      |                              | (0.15, 0.42)      |                     |
| $\mathbf C$ | 0.083        | 0.335                                                             |                              | 0.235             | 0.002               |
|             | (0.03, 0.23) | (0.19, 0.47)                                                      |                              | (0.11, 0.39)      | (0.00, 0.34)        |
| D           | $0.076\,$    | 0.544                                                             |                              |                   |                     |
|             | (0.03, 0.37) | (0.29, 0.72)                                                      |                              |                   |                     |
| E           | 0.077        | 0.339                                                             |                              | 0.275             |                     |
|             | (0.03, 0.24) | (0.18, 0.48)                                                      |                              | (0.15, 0.43)      |                     |
| $\mathbf F$ | 0.076        | 0.333                                                             |                              | 0.238             | 0.000               |
|             | (0.03, 0.24) | (0.18, 0.48)                                                      |                              | (0.12, 0.40)      | (0.00, 0.03)        |
| G           | 0.078        | 0.443                                                             | 0.501                        |                   |                     |
|             | (0.03, 0.29) | (0.25, 0.60)                                                      | (0.23, 1.34)                 |                   |                     |
| $H_{\rm}$   | 0.074        | $0.305\,$                                                         | $0.316\,$                    | 0.225             |                     |
|             | (0.03, 0.21) | (0.17, 0.44)                                                      | (0.17, 1.15)                 | (0.11, 0.37)      |                     |
| I           | 0.070        | 0.305                                                             | 0.374                        | 0.182             | 0.003               |
|             | (0.03, 0.21) | (0.17, 0.44)                                                      | (0.17, 1.18)                 | (0.06, 0.32)      | (0.00, 0.37)        |
| ${\bf J}$   | 0.520        |                                                                   | $0.434\,$                    |                   |                     |
|             | (0.44, 0.61) |                                                                   | (0.21, 1.27)                 |                   |                     |
| K           | 0.359        |                                                                   | $0.330\,$                    | 0.243             |                     |
|             | (0.30, 0.43) |                                                                   | (0.16, 1.07)                 | (0.13, 0.40)      |                     |
| L           | $0.359\,$    |                                                                   | 0.300                        | 0.207             | $0.003\,$           |
|             | (0.30, 0.42) |                                                                   | (0.16, 1.06)                 | (0.07, 0.34)      | (0.00, 0.39)        |
| М           | 0.518        |                                                                   | 0.493                        |                   |                     |
|             | (0.44, 0.61) |                                                                   | (0.25, 1.45)                 |                   |                     |
| N           | 0.355        |                                                                   | 0.342                        | 0.248             |                     |
|             | (0.29, 0.43) |                                                                   | (0.17, 1.19)                 | (0.13, 0.40)      |                     |
| $\mathbf O$ | 0.352        |                                                                   | 0.353                        | 0.209             | 0.003               |
|             | (0.29, 0.42) |                                                                   | (0.18, 1.24)                 | (0.07, 0.34)      | (0.00, 0.44)        |

Table A1b: Variance mode with 95% standard errors of Models A to O. Where,  $\sigma^2$  is the overall model variance and  $\sigma_{spatial}^2$ ,  $\sigma_{temporal}^2$ ,  $\sigma_{trip}^2$  and  $\sigma_{vessel}^2$  are the spatial, temporal, trip and vessel level variances, respectively.

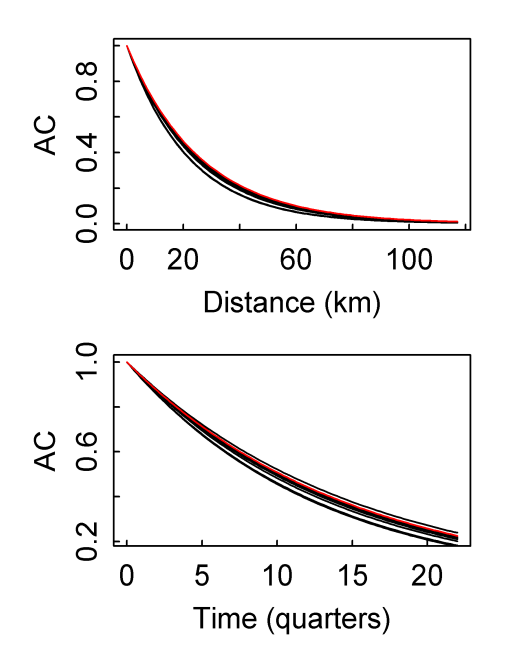

Figure A5: Posterior mean of the spatial (left panel) and temporal (right panel) autocorrelation rate (AC) of decay estimated from all models. Red line highlights model I ( $\phi_s = 26.2$  and  $\phi_t = 14.7$ ).